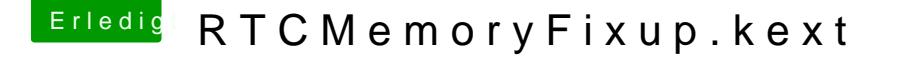

Beitrag von roqueeee vom 11. Februar 2019, 17:24

## [RTCMemoryFixup - git](https://github.com/acidanthera/RTCMemoryFixup)hub.com

Habe gerade entdeckt, dass es mittlerweile eine Kext gibt, die RTC Fehler/ Steige noch nicht ganz durch, wie man die Kext nutzen kann. Scheinbar kan bestimmt kritische Abschnitte der RTC ausschließen.

Hat hier jemand schon Erfahrung mit der Kext gesammelt?

Mein Board (P55) benötigt bisher einen DSDT-Patch oder Clover-on-the-fl resets nach einem Neustart zu verhindern. Wegen der RTC-Patche Hibernation nie bei mir. Wäre natürlich super, wenn sich mit der Kext d ließe. Daher mein Interesse.

Grüße

Beitrag von derHackfan vom 12. Februar 2019, 18:35

Einfach mal das Kext in der EFI im Ordner Other ablegen hast du probiert?

Beitrag von roqueeee vom 14. Februar 2019, 09:24

Wenn ich die Kext einfach nur injiziere habe ich nach einem Neustart e vorher in Clover FixRTC deaktiviert).

Ich werde evtl. am Wochenende, wenn etwas Zeit ist, mal mit den boot a gucken ob sich was ergibt.

Von 00 bis FF wird aber eine lange Testreihe werden (256) und wenn abwählt wird es eine sehr lange Prozedur werden ØÝ#

[RTCMemoryfixup - insanel](https://www.insanelymac.com/forum/topic/337414-rtcmemoryfixup/)ymac.com

Daran werde ich mich auch noch orientieren.

Beitrag von CMMChris vom 14. Februar 2019, 09:48

Wozu die Kext nutzen wenn's ohne auch läuft?

Beitrag von roqueeee vom 15. Februar 2019, 10:34

Naja, AppleRTC und FixRTC beheben eigtl. nur die Symptome und löser Nämlich, dass die RTC nicht einwandfrei implementiewith ist. La RTCMemoryFixup it is possible to use all banks of cmos memory (256 bytes), and simulate writing into some critical bytes (you need to find which ones)?". Theoretisch ziehe ich solche Lösungen vor. Kext aber scheinbar relativ ungebräuchlich ist und es auch nur wenig hatte ich gehofft, dass hier jemand schon mal Erfahrungen damit gemacht hat.

Die Devise "never change a running system" ist ja auch langweilig, da lerr

Beitrag von shark vom 15. Februar 2019, 10:40

Hat das auch was mit rtc wakes beim ruhezustand zu tun, oder ist es eine an

Beitrag von roqueeee vom 15. Februar 2019, 10:57

Also meine Problematik sind Cmos-Resets nach einem Neustart. AppleR auch darauf ausgelegt.

Grundsätzlich sind wakes aus dem Ruhezustand sehr häufig auf falsch k Kombination mit dem Port Limit von macOS zurückzuführen. Hast du schon schlaugemacht?

Grüße

Beitrag von CMMChris vom 15. Februar 2019, 11:01

RTC Wakes haben nichts mit USB zu tun. Power Nap nutzt RTC Wakes. Entw Nap nicht abgeschaltet in den Einstellungen oder durch ein Darkwake Flag = 10 aktiviert Power Nap z.B. auch.

Beitrag von roqueeee vom 15. Februar 2019, 11:03

Okay, danke Chris für die Klarstellung! Nicht meine Baustelle

Beitrag von shark vom 15. Februar 2019, 12:52

ich habe bereits darkwake=no und darkwake=0 getestet.

Powernap ist ausgeschaltet.

hier das log: 2019-02-12 11:41:55.592440+0100 localhost kernel[0]: AppleACPIPlatformPower Wake reason: PBTN (User) 2019-02-12 11:41:55.592442+0100 localhost kernel[0]: AppleACPIPlatformPower Wake reason: PBTN (User) 2019-02-12 14:01:46.814471+0100 localhost kernel[0]: AppleACPIPlatformPower Wake reason: PBTN (User) 2019-02-12 14:01:46.814473+0100 localhost kernel[0]: AppleACPIPlatformPower Wake reason: PBTN (User) 2019-02-13 16:57:49.372978+0100 localhost kernel[0]: AppleACPIPlatformPower Wake reason: RTC (Alarm) 2019-02-13 16:57:49.372980+0100 localhost kernel[0]: AppleACPIPlatformPower Wake reason: RTC (Alarm) 2019-02-13 18:58:38.129452+0100 localhost kernel[0]: AppleACPIPlatformPower Wake reason: PBTN (User) 2019-02-13 18:58:38.129454+0100 localhost kernel[0]: AppleACPIPlatformPower Wake reason: PBTN (User) 2019-02-13 21:39:07.194298+0100 localhost kernel[0]: AppleACPIPlatformPower Wake reason: PBTN (User) 2019-02-13 21:39:07.194300+0100 localhost kernel[0]: AppleACPIPlatformPower Wake reason: PBTN (User) 2019-02-13 22:03:25.201876+0100 localhost kernel[0]: AppleACPIPlatformPower Wake reason: PBTN (User) 2019-02-13 22:03:25.201877+0100 localhost kernel[0]: AppleACPIPlatformPower Wake reason: PBTN (User) 2019-02-13 22:30:56.951761+0100 localhost kernel[0]: AppleACPIPlatformPower Wake reason: RTC (Alarm)

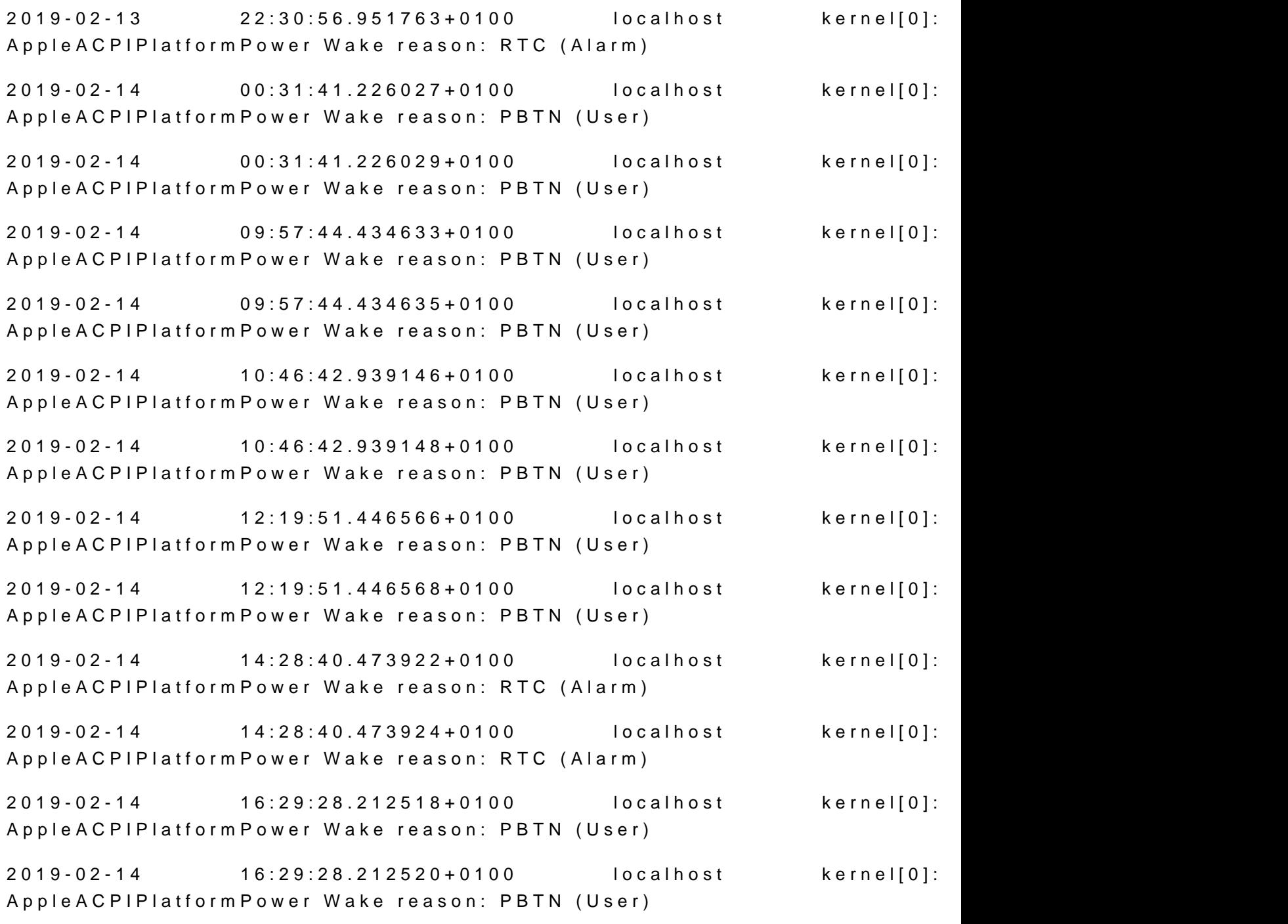

Beitrag von kuckkuck vom 15. Februar 2019, 13:30

Grundsätzlich existieren für uns unter CMOS Offsets bis Byte 256. D limitieren das ganze auf 128 Byte, was im Normalfall das Problem bereits be

Sollte keiner der bekannten Patches (wie DSDT oder config Fix) ein benutzt RTCMemoryFixUp, wird wieder die volle Bandbreite beni dementsprechend kann es wieder zu CMOS resets etc kommen (Inkompatibilität) und Firmware).

Es gilt jetzt also die problematischen Offsets zu finden und zu definieren. entsprechenden Offsets blockiert und können keinen reset mehr erzeuger simuliert jedoch weiterhin Read/Write auf diese Offsets.

Mir ist kein Weg bekannt die problematischen Offsets aus einem Log o.ä zu gilt testen. Ist RTCMemoryFixUp installiert und der Hacky resettet sic kann es losgehen.

Die Offsets 00-103D (Ond unkritisch, die brauchen wir nicht testen. Die Idee einmal die problematische Memory Bank zu finden (die Erste geht von Zweite von 80-FF/128-256) (im Worst Case haben beide ein Problem).

Dafür excluden wir per Bootarg erstmadcf1x3\_e1x2c7lµdæbpsỳo⇒0Dun7dFtesten durch Sleep, Wake und Reboot. Sollte das Problem behoben sein, müssen genauer die problematischen Offsets finden.

Sollte das Problem nicht behoben sein, testen wir dtioefxz\_weexicteuBleptjkkiyþÿa=180-FF

Sagen wir mal, das Problem ist jetzt erst behoben, nun können wir im Bere weiter testen.

Eine Taktik um nicht jeden Bereich einzeln testen zu müssen, ist d halbieren, um zu erfahren in welcher Hälfte das Problem liegt. Hierfür bie folgendes ratnetx\_excludeþÿþÿþÿ=BlØi=SOtDert das Problem mit diesen Excludes nicht, können wir im Bereich 80-C0 (128-192) weiter testen (zB wieder die Problem hingegen wieder, können wir uns den Bereich CO-FF weiter ans problematischen Offset(-Bereich) zu finden. Und so weiter bis man keinen Bo

Schon an diesem Punkt ist die Methode cleaner als das limitiere (RehabMan Methode), da nun bereits über 128 Bytes verfügbar sind eine Ve Beitrag von roqueeee vom 15. Februar 2019, 15:19

Schöne Erklärung kuckkuck! Wollte gerade Anfangen, einen kleinen Guide das muss ich nun nicht m\Wemn du früher geschrieben hättest, hätte ich mi graue Haare erspart.

Bei meinem P55 USB3 Board gibt es 2 kritische Bereiche: 0x58-0x59 und sow

Wenn das schreiben in 58 und 59 erlaubt ist, habe ich nach einem Neusta Bios-Reset.

Wenn das schreiben in B4-B7 erlaubt ist, werden meine OC-E zurückgesetzt, was, wie man sich vorstellen kann, für die Stabilität des förderlich ist.

Dabei ist B4=CPU PLL, B5=System Memory Multiplier, B6=CPU Vcore, B7=VT

Kann natürlich sein, dass noch weitere Bereiche meiner RTC bes eigentlich nicht verändert werden sollten. Das kann ich aber nicht weiter na Hinsicht sind AppleRTC oder FixRTC wahrscheinlich die sichereren Lösungen.

Mit boot-arg "rtcfx\_exclude=B4-B7,58-59" gibt es bei mir keine Probleme r viele Gigabyte H55- und P55-Boards gelten, da die sich in der Regel sehr muss es natürlich selber testen!

-----

Mein ursprünglicher Plan war ja, doch noch einmal zu versuchen, ob ich H kriege.

Kurzer Hintergrund: IOHibernateRTCVariable speichert in der RTC in der 0xAB Infos zu Hibernate, am wichtigsten den Encryption key für das Hibernat

Wenn ich im BIOS S3 aktiviere und in macOS "pmset -a hibernatemode der Rechner nach dem Versuch in den Tiefschlaf zu gehen neu und ich hab Biosreset. Wenn ich nun mit RTCMemoryfixup die Bereiche 80-AB Hibernate immer noch nicht, aber ich habe keinen Biosreset mehr. Der Rec ganz normal neu.

Also dachte ich, ich benutze die HibernationFixup.kext. Die versucht den anstatt in die RTC zu schreiben.

Leider gibt es einen Haken: Seit High Sierra kriege ich auf meinem NVRam mehr zum laufen, und HibernationFixup braucht nativen NVRam.

Lange Rede kurzer Sinn: Hibernate läuft immer noch nicht, aber zumi macOS nicht mehr das BIOS wenn es versucht zu schlafen.

Nächste Baustelle wäre, den nativen NVRAM wieder zum Laufen z verschiebe ich erstmal.

Beitrag von kuckkuck vom 15. Februar 2019, 17:55

Sehr interessanter Beitrag, danke dafür!

Ich würde dich sehr gerne dazu anregen vielleicht doch einen kleir eigenen Worten zu schreiben und auf die von dir erwähnten Zie einzugehen, ich finde das sehr interessant! Vielleicht willst du ja einer dort deine Schritte in Richtung Hibernate dokumentieren (oder hier), ich d viele nützlich und interessant sein, Hibernate ist schon ein wenig ein Sa Torte Die parallele zu S3 ist ja auch ein schöner Fund...

Beitrag von roqueeee vom 15. Februar 2019, 19:00

Den Guide für RTCMemoryfix könnte ich nicht besser schreiben. Ent Methode mit dem Halbieren der Offsets zu nutzen, sonst sitzt man noch e Zum Glück bahn da auch drauf gekommen.

Ein kleiner Zusatz unabhängig von RTCMemoryFix:

Wenn ich den AppleRTC-Patch (Kext Patch) nutze, habe ich keine Bios-R OC Einstellungen werden auf Auto gestellt (0x58 und 0x59 werden nicht 0xB4-0xB7). Das spricht meiner Meinung dafür, dass die Schreibvorgänge in anderen Teil des Systems verursacht werden, nicht durch AppleRTC.

Man sollte also eher den FixRTC-Patch oder einen DSDT Patch nutzen, a Patch. Oder eben RTCMemoryFix. Zumindest bei mir löst AppleRTC das Proble

Wenn ich das Thema nativer NVRAM weiterverfolge, kann ich gerne schreiben. Allerdings habe ich noch keinen Ansatz, wie ich da weiter vorgeh

Dieser Thread kann ja gerne RTCMemoryFix gewidmet bleiben!

Beitrag von iPhoneTruth vom 21. Juli 2019, 16:05

Zur Klärung und damit RTCMemoryFixup.kext richtig funktioniert hätte ich h paar Fragen:

1. Muß in der config.plist sowohl 'Apple RTC' (unter 'Kernel an Kext Patch (unter 'Acpi / Fixes') deaktiviert sein?

2. Wenn ich wie in Posktud Klk wobhes chrieben vorgehe und dann nach einigem A am Hackintosh im Terminal den Befehl

"log show --last boot --style syslog | fgrep "Wake reason" eingebe, darf dann bei dem, was mirred, was mirred, w das Terminal ausspuckt, kein 'Wake reason: RTC (Alarm)' mehr erscheinen?

3. Oder muß unter 'Systemeinstellungen / Energie sparen / Die Op angeschlossenen Netzteil (Batteriebetrieb) aktivieren' deaktiviert sein, da reason: RTC (Alarm)' mehr erscheint?

4. Sprich, hilft der Terminalbefehl "log show --last boot --style syslog | fgi die Funktionsweise von RTCMemoryFixup.kext zu kontrollieren oder kann irreführend sein?

Beitrag von kuckkuck vom 22. Juli 2019, 11:17

1. mit einem richtig konfigurierten RTCMemoryFixUp brauchst du AppleRT mehr. RTCMemoryFixUp ist hier, wie in den Posts weiter oben beschrieb nachhaltigere Lösung.

2. RTC Wakes haben wie von CMMChris oben beschrieben nichts mit RTCM sondern sind Wakes die durch PowerNap zustande kommen. RTCMemory Reset-Problematik die auf der Inkompatibilität vom AppleRTC Treiber u beruht.

3. RTC Wakes kannst du wenn dann durch PowerNap Settings beeinflussen.

4. Nein, funktioniert nicht und die von Apple gewählten Namen sind hier defi

Beitrag von kuckkuck vom 18. August 2019, 10:00

[roquee](https://www.hackintosh-forum.de/user/48430-roqueeee/)e Wie hast du eigentlich Sde Sineetings deinen Tests überprüft? Ich keine komfortable Methode... Die Settings einzeln im BIOS zu überprüfen die Größe von gespeicherten BIOS Profilen bleibt immer gleich und die SH verändert sich schon bei reboots

Beitrag von roqueeee vom 20. August 2019, 14:10

Leider kenne ich auch keine gute Methode. Habe die Veränderungen nach Bios nachgeguckt. War dementsprechend auch ziemlich zeitaufwändig.

Wegen der mangelnden Überprüfbarkeit (evtl. Änderungen in einer Bank visuell im Bios repräsentiert sind) bin ich auch wieder zu FixRTC zurückgeke

Habe eben mal ein bisschen gegoogelt wie ein Cmos aufgebaut ist. Ty wohl Bänke die als Prüfsumme für einzelne Abschnitte der Rtc dienen. wenn man die auslesen und überprüfen könnte. Die gesamte Rtc per Prüf stell ich mir sinnlos vor, da zumindest die Echtzeituhr ja ständig weiter zäh käme da immer was anderes raus.

Beitrag von kuckkuck vom 20. August 2019, 15:15

Hmm... Umständlich...

Wieso FixRTC, damit blockierst du doch 128 Bytes komplett, RTCMemoryFixUp die zweite MemoryBank blockieren oder großzügig ausmi writes wenigstens noch simuliert

Den NVRam haste nicht hinbiegen können? Mal mit OpenCore + FWRuntim da lässt sich ja so ziemlich alles konfigurieren oder partiell deaktiviere könnte...

Bei mir auf einer Ozmosis Testmaschine kriege ich Hibernate nicht au RTCMemory (vermutlich) komplett gepatcht ist oder nicht, bei Hibernat Ruhezustand immer in einem perfekten Neustart. Inwiefern mein altes O Services für funktionellen Hibernate bereitstellt habe ich aber a nachgeforscht, ebenfalls nur Tests mit dem ancient OsxAptioFix2 gemacht, hier der Hund bereits begraben. Oder mwhassemset nist du

Weiteres Testpotenzial gibt es auf jeden Fall, auch habe ich nur Mode mal was von 21 und 27 gelesen, aber ob da was dran ist oder sich jemand ich nicht Sicherlich eine Bitmaske, aber aus was die sich zusammensetzt

Beitrag von roqueeee vom 22. August 2019, 22:50

Mit dem Nvram habe ich mich ehrlich gesagt nicht weiter beschäftigt!

Eigentlich läuft bis auf ein paar Kleinigkeiten (Nur S1, kein nativer Nvram, Rotes Bild bei Netflix in Safari) alles Rund.Bei mir steht voraussichtlich eh Hardware an, deswegen hatte ich in letzter Zeit nicht mehr so viel aktuellen Setup herumzuexperimentieren.

Mein Uralt-Rechner hat noch nicht einmal Uefi, dementsprechend konnte Opencore testen.

Habe nach deinem Kommentar doch wieder Rtcmemoryfixup reingenommen, komplette Sperren der 2ten Bank entschieden. Werde dann also mit rtcfx FF fahren. Wenns da Langzeitschwierigkeiten gibt, werde ich mich hier melde

Ich wollte nochmal die Gründe auflisten, die meiner Meinung nach geg sprechen: -Es ist nicht transparent nachvollziehbar, ob man wirklich alle Abschnitte die ausgeschlossen werden sollten.

-Sollte es in Zukunft Probleme mit Lilu oder RTCMemoryfixup geben, könnte die RTC nicht ordnungsgemäß schreibgeschützt wird. Dies würde im sc führen, dass der Rechner nicht hochfährt.

-Das Finden der kritischen Bereiche ist zeitintensiv und mühselig.

Beitrag von EdD1024 vom 9. Dezember 2019, 18:27

Hallo zusammen,

Ich habe auf der Suche nach Sleep/Wake-Problemlösungen diesen Threa kämpfe sein einiger Zeit mit Sleep/Wake auf meinem älteren KIRA 102 ansonsten astrein (mittlerweile mit Catalina) funktioniert.

Folgendes Problem:

- Sleep funktioniert, aufwachen lässt sich der Laptop nur per Power-Butt direkt.
- \* Wenn eine Tastatur oder BT Mouse-Receiver in einem USB Port steck darüber tadellos auf. Eingebaute Tastatur zum Aufwachen funktioniert le

Meine Frage wäre eigentlich, wie man systematisch das Problem eingrenzen

Danke in Voraus für jeden Hiweis!

Beitrag von kuckkuck vom 9. Dezember 2019, 20:15

Dafür solltest du damit anfangen die verschiedenen Sleep Logs zu stud einem eigenen Thread zu deinem Problem, denn das geht ein wei RTCMemoryFixUp hinaus. Um RTC Probleme anzugehen, könntest du RTC e oder KextPatch patchen, den Patch per Bootlog über prüfen (RTC only : available) und schauen ob es einen Einfluss hat. Wie du deinen Laptop stark vom ACPI ab. Hier müsste man beispielsweise LID0 patchen, damit öffnen geht etc.

Beitrag von hackopti2 vom 4. Mai 2021, 19:05

[Zitat von roqu](https://www.hackintosh-forum.de/forum/thread/41533-rtcmemoryfixup-kext/?postID=487769#post487769)eeee

Dabei ist B4=CPU PLL, B5=System Memory Multiplier, B6=CPU Vcore, B7=V

spannend, wie hast du diese Werte denn zuordnen können?

Beitrag von roqueeee vom 5. Mai 2021, 23:59

Nach einem Neustart konnte man die veränderten Werte in der Biosoberfläc

Hatte damals per Hand einen Overclock gemacht und wusste deswe eigentlich aussehen sollten.

Beitrag von hackopti2 vom 6. Mai 2021, 06:58

ahhh, ok, dachte sowas wird in UEFI-Variablen gespeichert.